Espace pédagogique de l'académie de Poitiers > Mathématiques-Sciences > S'informer > Évènements et concours [https://ww2.ac-poitiers.fr/math\\_sp/spip.php?article931](https://ww2.ac-poitiers.fr/math_sp/spip.php?article931) - Auteur : Thierry Pasquier

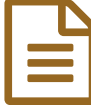

# Concours académique de calcul mental en ligne -<br>Édition 2024 Édition 2024

## Présentation et modalités de participation

*Sommaire :*

- Le calendrier
- Les accès aux épreuves
- Règlement et modalités d'inscription
- Documents joints

Dans le cadre de la semaine des [Mathématiques](https://www.education.gouv.fr/la-semaine-des-mathematiques-7241)  $\mathbb{Z}$ , le concours académique de calcul mental en ligne est reconduit cette année pour ceux d'entre vous qui le souhaitent.

Le concours académique de calcul mental se déroule désormais sur une plateforme de type "Castor Informatique" grâce à un partenariat avec France IOI.

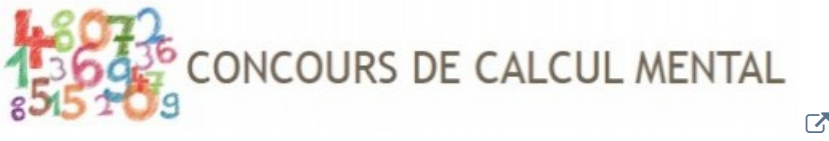

Lien vers le site du concours de calcul mental.

## Accès pour les [coordinateurs.](https://coordinateur.cmental.algorea.org/) C'

Les **3 catégories** pour la voie professionnelle sont :

- $\bullet$  C.A.P B.M.A B.P
- 3ème Prépa-Métiers 2nde Bac Pro
- 1ère Bac Pro Terminale Bac Pro

Pour chaque catégorie, le questionnaire est unique et comporte de nombreuses questions abordables par tous les élèves.

La durée des concours est fixée à 20 minutes. Dix questions sont estampillées par une étoile (facile), cinq questions par deux étoiles (moyen) et cinq questions par trois étoiles (difficile). Le critère du temps de réponse est pris en compte : en cas d'égalité de points, les candidats sont départagés au temps pour établir le classement. À l'issue du concours, un palmarès par niveau est constitué et les trois premiers élèves de chaque niveau sont récompensés à l'occasion de la cérémonie de remise des prix qui aura lieu :

le mercredi 20 mars 2024 à l'Espace Mendès-France de Poitiers.

Les entraînements sont disponibles dès maintenant et les concours seront ouverts à partir du 29 janvier 2024. Le travail sur les épreuves d'entraînement doit permettre aux élèves d'aborder le concours dans de bonnes conditions.

## ● Le calendrier

- Les entraînement sont disponibles dès maintenant sur le site du concours.
- Du **29 janvier 2024 au 16 février 2024** : Passation des épreuves des **concours**.
- Du 04/03/2024 au 08/03/2024 : établissement du palmarès.
- 20/03/2024 : Remise des prix à l'Espace MENDÈS-FRANCE de Poitiers.
- Les accès aux épreuves

Les collègues devront se créer un compte avec leur adresse académique à cette adresse (1 par établissement par exemple) :

<http://coordinateur.cmental.algorea.org/index.php> $C^{\bullet}$ 

Une fois le compte créé, pour faire passer le concours les coordinateurs créent des groupes (des sessions de passage du concours).

Un code est attribué pour la session créée.

Lors du passage du concours, la personne qui surveille donne ce code aux élèves.

Les élèvent entrent ce code à l'adresse suivante :

<http://cmental.algorea.org/> $\mathbb{Z}^n$ 

La plateforme leur demande leur nom, leur prénom, leur classe.

### Règlement et modalités d'inscription

Voir les **documents associés** à cet article en pièces jointes.

Pour toutes questions joindre Jérome GUILLON à jerome.guillon@ac-poitiers.fr ou Thierry PASQUIER à thierry.pasquier@ac-poitiers.fr

#### **OD** Documents joints

**Académie**

Modalités de [participation](https://ww2.ac-poitiers.fr/math_sp/sites/math_sp/IMG/pdf/22_23_concours_calcul_mental_procedures.pdf) au concours (PDF de 1.7 Mo).

**E** Créer un [connecteur](https://ww2.ac-poitiers.fr/math_sp/sites/math_sp/IMG/pdf/creer_un_connecteur-2.pdf) dans l'ENT (PDF de 164.4 ko)

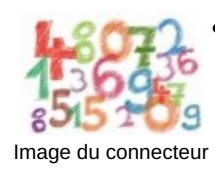

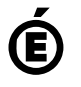

**de Poitiers** Avertissement : ce document est la reprise au format pdf d'un article proposé sur l'espace pédagogique de l'académie de Poitiers. Il ne peut en aucun cas être proposé au téléchargement ou à la consultation depuis un autre site.